# SEM 538 - Sistemas de Controle II Aula 2 - Espaço de Estados - Controle e Controlabilidade

Adriano A. G. Siqueira

Universidade de S˜ao Paulo

<span id="page-0-0"></span>つくい

 $\bullet$  Definição: O sistema  $(A, B)$  é controlável se existe uma entrada de controle (contínua)  $u(t)$  que altera o estado do sistema de uma condição inicial  $x_0$  para uma condição final desejada  $x_f$  num intervalo de tempo finito.

• Condição: Matriz de Controlabilidade

$$
C = [B \ AB \ \cdots \ A^{n-1}B]
$$

deve ser não singular.

つくい

• Exemplo: 
$$
G(s) = \frac{s+2}{s^2 + 7s + 12}
$$

● Forma canônica controlável

$$
A_c = \left[ \begin{array}{cc} -7 & -12 \\ 1 & 0 \end{array} \right], \quad B_c = \left[ \begin{array}{c} 1 \\ 0 \end{array} \right]
$$
  

$$
C_c = \left[ \begin{array}{cc} 1 & 2 \end{array} \right], \quad D_c = 0
$$

 $\Box$ 

 $\sim$ 

 $299$ 

• Exemplo: 
$$
G(s) = \frac{s - z_0}{s^2 + 7s + 12}
$$

● Forma canônica controlável

$$
A_c = \left[ \begin{array}{cc} -7 & -12 \\ 1 & 0 \end{array} \right], \quad B_c = \left[ \begin{array}{c} 1 \\ 0 \end{array} \right]
$$
  

$$
C_c = \left[ \begin{array}{cc} 1 & -z_0 \end{array} \right], \quad D_c = 0
$$

 $\Box$ 

 $\sim$ 

 $299$ 

• Example: 
$$
G(s) = \frac{s+2}{s^2+7s+12}
$$

● Forma canônica observável

$$
A_o = \begin{bmatrix} -7 & 1 \\ -12 & 0 \end{bmatrix}, \quad B_o = \begin{bmatrix} 1 \\ 2 \end{bmatrix}
$$
  

$$
C_o = \begin{bmatrix} 1 & 0 \end{bmatrix}, \quad D_o = 0
$$

a.  $\Box$  -b

 $299$ 

• Exemplo: 
$$
G(s) = \frac{s - z_0}{s^2 + 7s + 12}
$$

● Forma canônica observável

$$
A_o = \begin{bmatrix} -7 & 1 \\ -12 & 0 \end{bmatrix}, \quad B_o = \begin{bmatrix} 1 \\ -z_0 \end{bmatrix}
$$

$$
C_o = \begin{bmatrix} 1 & 0 \end{bmatrix}, \quad D_o = 0
$$

a.  $\Box$  -b

 $299$ 

- Cálculo do controlador: realimentação do estado
- **Cálculo do observador**
- $\bullet$  Combinação do controlador + observador: realimentação da saída

 $\Omega$ 

Lei de controle

$$
u = -K\mathbf{x} = -\begin{bmatrix} k_1 & k_2 & \cdots & k_n \end{bmatrix} \begin{bmatrix} x_1 \\ x_2 \\ \vdots \\ x_n \end{bmatrix}
$$

tal que

 $A - BK$  seja estável

 $\Box$ 

э

 $\sim$ 

 $299$ 

∍

· Equação característica desejada

$$
(s - s_1)(s - s_2) \cdots (s - s_n) = 0
$$
  

$$
s^n + \alpha_1 s^{n-1} + \alpha_2 s^{n-2} + \cdots + \alpha_n = 0
$$

**•** Exemplo

$$
A = \left[ \begin{array}{cc} 0 & 1 \\ -1 & 0 \end{array} \right], \quad B = \left[ \begin{array}{c} 0 \\ 1 \end{array} \right]
$$

• Pólos em: -2 e -3

• Função Matlab: 
$$
K = place(A, B, p)
$$

 $2990$ 

 $\sim$ 

● Forma canônica controlável

$$
A - BK = \left[ \begin{array}{cccc} -a_1 - k_1 & -a_2 - k_2 & \cdots & -a_n - k_n \\ 1 & 0 & \cdots & 0 \\ \vdots & & & \vdots \\ 0 & \cdots & 1 & 0 \end{array} \right]
$$

· Equação caraterística

$$
s^{n} + (a_{1} + k_{1})s^{n-1} + (a_{2} + k_{2})s^{n-2} + \cdots + (a_{n} + k_{n}) = 0
$$
  
\n
$$
\Rightarrow k_{1} = -a_{1} + \alpha_{1}, \ \ k_{2} = -a_{2} + \alpha_{2}, \ \cdots, \ k_{n} = -a_{n} + \alpha_{n},
$$

 $200$ 

- Transformar o sistema para a forma canônica controlável
- $\bullet$  Obter o ganho  $K_c$  dados os pólos desejados
- Calcular o ganho  $K=K_c\,T^{-1}$

 $\Omega$ 

**•** Fórmula de Ackerman

$$
K = \begin{bmatrix} 0 & 0 & \cdots & 1 \end{bmatrix} \mathcal{C}^{-1} \alpha(A)
$$

 $\bullet$  com

$$
C = [B \ AB \ A^2B \ \cdots \ A^{n-1}B]
$$

$$
\alpha(A) = A^n + \alpha_1 A^{n-1} + \alpha_2 A^{n-2} + \cdots + \alpha_n I
$$

**•** Exemplo

$$
A = \left[ \begin{array}{cc} 0 & 1 \\ -1 & 0 \end{array} \right], \quad B = \left[ \begin{array}{c} 0 \\ 1 \end{array} \right]
$$

 $\Box$ 

 $\sim$ 

• Função Matlab: 
$$
K = \text{acker}(A, B, p)
$$

 $299$ 

∍

Exemplo: Pólos nas raízes de  $s^2 + 2\zeta\omega_n s + \omega_n^2$ 

$$
A = \begin{bmatrix} -7 & 1 \\ -12 & 0 \end{bmatrix}, \quad B = \begin{bmatrix} 1 \\ -z_0 \end{bmatrix}
$$

$$
C = \begin{bmatrix} 1 & 0 \end{bmatrix}, \quad D = 0
$$

 $\leftarrow$ 

同 → → 三

 $299$ 

#### o Solução

$$
K_1 = \frac{z_0(14\zeta\omega_n - 37 - \omega_n^2) + 12(2\zeta\omega_n - 7)}{(z_0 + 3)(z_0 + 4)}
$$
  

$$
K_2 = \frac{z_0(7 - 2\zeta\omega_n) + 12 - \omega_n^2}{(z_0 + 3)(z_0 + 4)}
$$

• Não controlável ⇒ ganho alto

a.  $\Box$  D. э  $299$ 

目

Dois pêndulos, acoplados por uma mola, são controlados por duas forças iguais e opostas, que são aplicadas aos pêndulos como mostrado na figura.

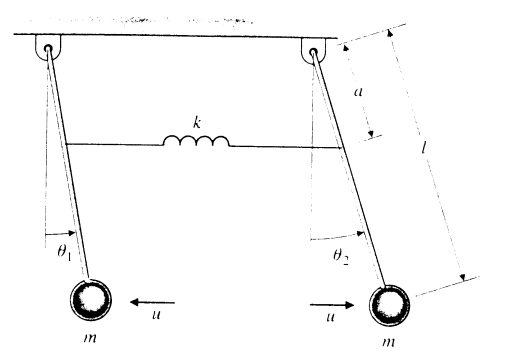

 $\Omega$ 

As equações de movimento linearizadas são:

$$
ml2\ddot{\theta}_1 = -ka2(\theta_1 - \theta_2) - mgl\theta_1 - lu
$$

$$
ml2\ddot{\theta}_2 = -ka2(\theta_2 - \theta_1) - mgl\theta_2 + lu
$$

a) Mostre que o sistema não é controlável. É possível associar um significado físico para os modos controláveis e não controláveis?

b) Existe uma forma de fazer o sistema ser controlável?

c) Defina valores para os parˆametros e projete um controlador por alocação de polos. Simule.

<span id="page-15-0"></span>つくい